#### **Министерство образования и науки Российской Федерации**

Федеральное государственное бюджетное образовательное учреждение высшего профессионального образования **«Владимирский государственный университет имени Александра Григорьевича и Николая Григорьевича Столетовых» (ВлГУ)**

> Институт машиностроения и автомобильного транспорта Кафедра "Автотранспортная и техносферная безопасность"

#### **методические указания к практическим работам**

по дисциплине: "Правила дорожного движения" для студентов ВлГУ, обучающихся по направлению 23.03.01. "Технология транспортных процессов"

> Составитель: доцент кафедры АТБ Ш.А. Амирсейидов

Владимир – 2015 г.

# **ПРЕДИСЛОВИЕ**

С каждым годом в нашей стране обостряется «война на дорогах». Масштабы потерь в этой войне соизмеримы с потерями страны в крупных локальных конфликтах. Но если выход страны из вооруженного локального конфликта решается или военным, или дипломатическим путем, то выхода из «войны на дорогах» пока не видно. И какие бы указы не издавал Президент РФ, какие бы программы не готовила ГИБДД, пока специалисты, готовящие водителей – основных участников дорожного движения и одновременно основных носителей потенциальной угрозы жизни людей, не осознают в полной мере свою ответственность, свою роль в сохранении жизни людей, ситуация на дорогах не изменится кардинально.

 Таким образом, от качества материального обеспечения автомобильных школ различной принадлежности и качества подготовки водителей зависит возможность улучшения ситуации на дорогах страны.

Ситуация на дорогах усугубляется резко возросшей интенсивностью движения, а также низким уровнем воспитания водителя, находящегося за рулём транспортного средства. Безудержная пропаганда по телевидению в рекламных роликах западных компаний принципа «бери от жизни всё», скрытая пропаганда романтики уличных гонок в популярных кинофильмах, а также факт нахождения автомобилей в руках молодых, не осознающих свою ответственность, людей делают ситуацию на дорогах непредсказуемой.

Поэтому в создавшихся условиях к задаче автомобильных школ − готовить грамотных дисциплинированных водителей − добавляется еще одна задача − готовить водителей грамотных до такой степени, чтобы быть готовым противопоставить свое умение неумению или последствиям несоблюдения правил дорожного движения другим водителям. Иными словами, подготовленные водители должны уметь найти выход из аварийной ситуации, созданной другим водителем и «втянувшим» в нее участников дорожного движения. А это совсем уже другой уровень подготовки водителей. Это способность водителя прогнозировать ситуацию, умение видеть не только обстановку перед своим автомобилем, владение управлением на уровне рефлекса, а также умение за доли секунды принимать правильные решения по выходу из сложной ситуации. Такое умение дают или опыт десятков лет управления автомобилем или специальная подготовка водителей.

Вопросам *специальной подготовки* водителей посвящено данное издание.

*Специальная подготовка* водителей делится на шесть этапов обучения. Она сводится к обязательной 6-часовой тренажерной подготовке курсантов автомобильных школ перед началом *практической езды на автомобиле.*

Компьютерные тренажеры вождения представляют собой сложное электромеханическое устройство, предназначенное для обучения учащихся автошкол вождению автомобиля. Он позволяет вне автомобиля выработать у обучающегося условные рефлексы, необходимые для управлением автомобилем.

Это дает возможность экономить ресурс автомобиля, горючесмазочные материалы и, самое главное, резко повышает безопасность движения на дорогах, так как после прохождения курса тренажерной подготовки за управление автомобилем садится человек, у которого уже сформировались необходимые рефлексы работы с органами управления.

Тренажер состоит из механической и электронной частей. Механическая часть представляет собой рабочее место водителя с сиденьем и органами управления автомобилем, смонтированными в специальном корпусе, с габаритными размерами, позволяющими устанавливать тренажер в помещении класса. Органы управления оснащены специальными датчиками с высоким ресурсом работы, вырабатывающим электрический сигнал в зависимости от положения органа управления, который через устройство согласования вводится в компьютер тренажера, куда введена математическая модель реального автомобиля.

При работе тренажёра в каждый момент времени компьютер одновременно решает систему из 147 дифференциальных уравнений, и в зависимости от положения органов управления автомобилем на экран монитора выводится соответствующее изменение визуальной обстановки. Тренажёр работает в нескольких режимах.

### **Этапы обучения**

*На первом этапе обучения* у студента вырабатываются правильные навыки работы с органами управления. Тренажёр задаёт обучающемуся необходимые упражнения с заданной очередностью работы с рулём, педалями, рычагом кулисы КПП и т. д.

3

Упражнения выполняются с заданным временем до выработки необходимого автоматизма. Тренажёр оценивает качество выполнения упражнений, фиксирует и анализирует ошибки, заносит результаты в память.

*На втором этапе* студент обучается троганию с места на автомобиле-тренажере, рулению на прямолинейных участках дороги. На этом и на всех последующих этапах обучения тренажёр фиксирует ошибки обучающегося, анализирует, оценивает и запоминает на весь период обучения.

*На третьем этапе* студент обучается троганию с места автомобилятренажера на подъемах и спусках и рулению на дороге с поворотами.

*На четвёртом этапе* студент движется по дороге, насыщенной дорожными знаками, перекрёстками, светофорами, переездами, мостами и т.д.

 *На пятом этапе* студент движется по дороге общего пользования со встречными машинами, с обгонами и обгоняющими автомобилями, а также с имитацией аварийной обстановки в связи с неожиданно появляющимися (по закону случайных событий) на пересекающихся курсах автомобилями с созданием ситуаций, требующих экстренной остановки. Это программа позволяет выработать у студента навыки внезапной остановки автомобиля, после такого курса обучающийся становится более безопасен на дорогах.

 *На шестом этапе* обучения студент вырабатывает навыки движения на площадке сдачи экзаменов в Государственной инспекции по безопасности движения.

### **ОБЩИЕ УКАЗАНИЯ**

Автомобильный тренажёр компьютерный АТК (рис. 1) предназначен для первоначального обучения вождению автомобиля.

Тренажёр подлежит эксплуатации в помещениях с температурой  $20 \pm 5$  °C, относительной влажностью воздуха  $80 \pm 15$  %, атмосферным давлением от 84 до 107 кПа (от 630 до 800 мм рт. ст.).

#### **Описание устройства**

Тренажёр состоит:

1. Из рабочего места водителя.

Компоновка рабочего места предусматривает стандартное расположение органов управления (педальный блок, рулевое управление,

коробка передач, ручной тормоз) и кресла водителя, за исключением панели приборов, которая отображается на экране монитора. В зависимости от выбранной марки автомобиля приборная панель выводится на экран монитора.

- 2. Персонального компьютера (системный блок, монитор, клавиатура и манипулятор «мышь»).
- 3. Блока сопряжения (БС).

 БС преобразует сигналы от датчиков органов управления рабочего места водителя в специальные коды, которые поступают в системный блок для управления программой.

4. Диска с программой обучения (ПО).

 Программа предназначена для обеспечения процесса обучения на автотренажере.

При старте программы на экране появляется режим «Выбор упражнения». Интерфейс пользователя организован в виде единственного окна на весь экран с «закладками» в верхней части экрана, где обычно располагается меню *Windows-*программ, расположены кнопки-закладки, при нажатии на которые (мышкой), программа переводится в соответствующий названию закладки режим, и в окне отображается соответствующая режиму информация.

Программа обучения выполняет функции:

− отображение на экране монитора дорожной обстановки и панели приборов автомобиля;

− имитация движения машины в зависимости от условий движения и положения органов управления;

− имитация работы двигателя автомобиля;

− моделирование ситуаций, близких к аварийным.

Системный блок, монитор и звуковые стерео колонки подключаются к электрической сети напряжением 220 В, частотой 50 Гц через сетевой фильтр. Системный блок соединяется с блоком сопряжения с помощью кабеля USB. Органы управления АТК (БП − блок педалей, КП − коробка передач и БРУ − блок рулевого управления) механически связаны с электрическими датчиками. Аналоговые и цифровые сигналы с выходов датчиков поступают в блок сопряжения БС, где преобразуются и через кабель USB подаются в системный блок персонального компьютера. Звуковой сигнал работающего двигателя передаётся через стерео колонки.

Рама представляет собой жёсткую сварную конструкцию, собранную из листов и труб и установленную на регулируемых опорах. Передняя часть рамы закрыта кожухом. На кожухе установлен столик для крепления монитора и столик для манипулятора. Справа от водителя к раме тренажёра прикрепляется полка под системный блок и блок сопряжения.

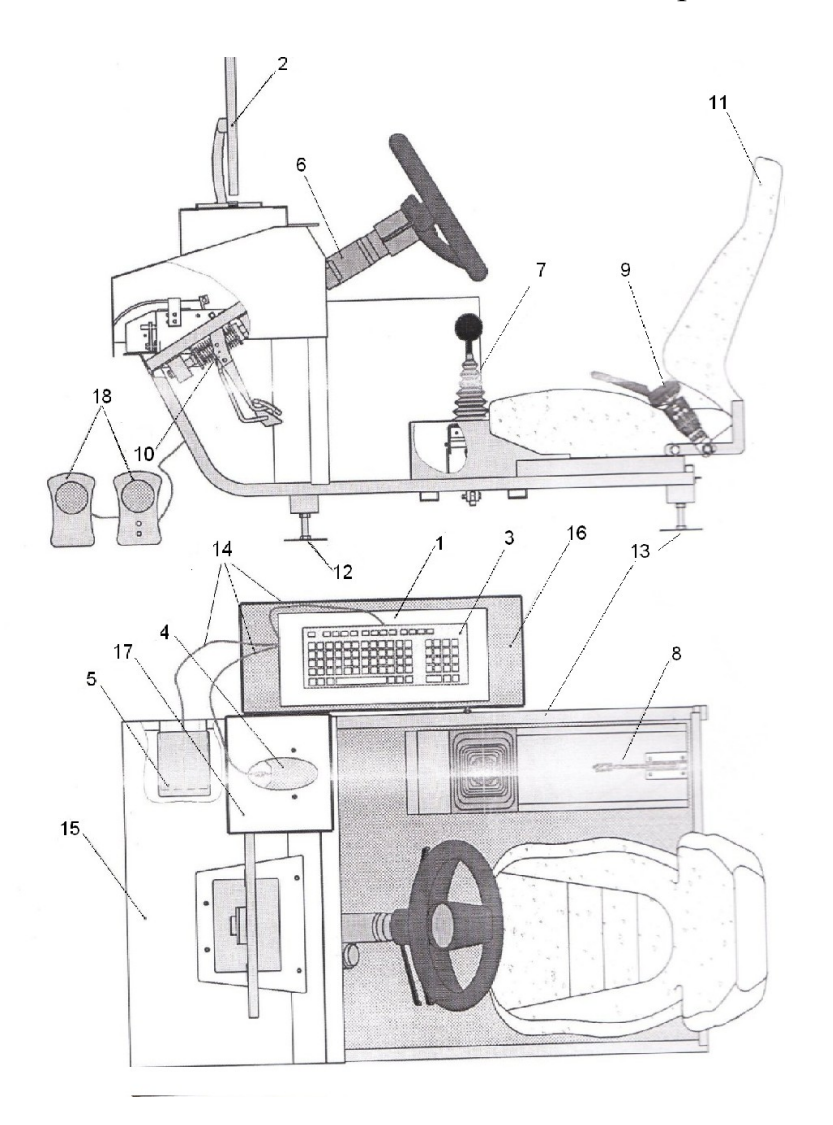

*Рис. 1. Автомобильный тренажёр компьютерный АТК: – системный блок, 2 – монитор, 3 – клавиатура, 4 – манипулятор «мышь», – блок сопряжения, 6 – блок рулевого управления, 7 – имитатор коробки передач, – имитатор стояночного тормоза, 9 – имитатор ремня безопасности, – блок педалей, 11 – кресло водителя, 12 – передние опоры, 13 – задние опоры, – сигнальные и сетевые опоры, 15 – кабина рабочего места, – полка под системный блок, 17 – столик под манипулятор «мышь», – звуковые стереоколонки*

Блок рулевого управления (рис. 2) имитирует рулевое управление автомобиля и состоит из рулевого колеса, рулевого вала с пружиной, набором кулачковых втулок и электрического датчика.

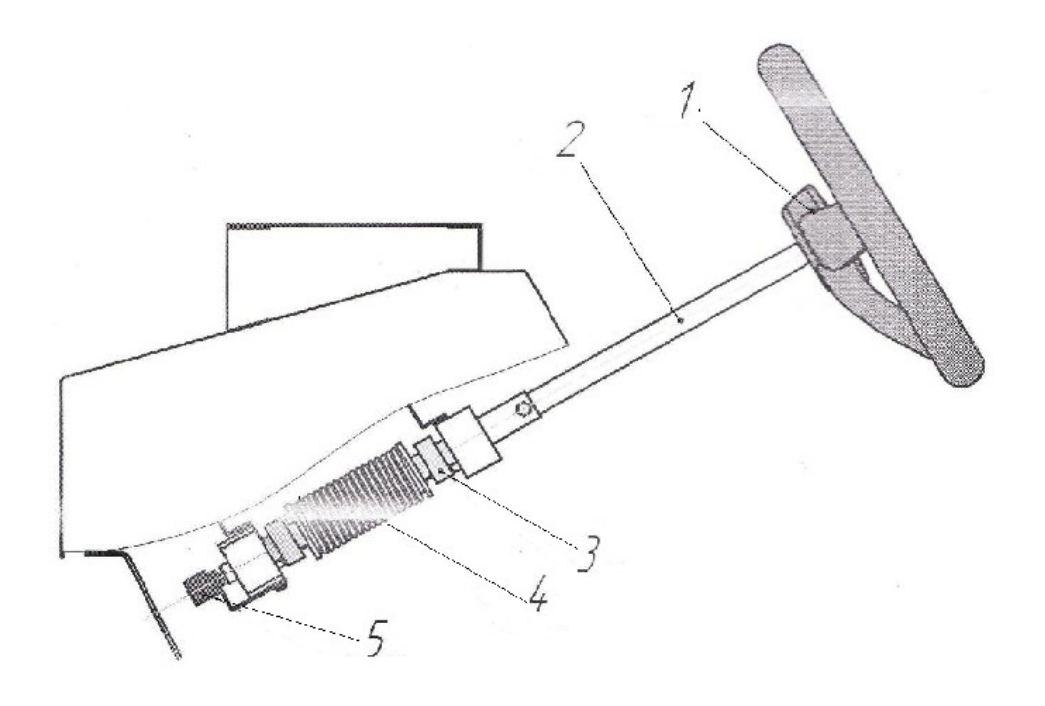

*Рис. 2. Блок рулевого управления: 1 – рулевое колесо, 2 – вал рулевой, 3 – кулачковые втулки ограничителя поворота рулевого колеса, 4 – пружина кручения, 5 – электрический датчик*

Поворотом рулевого колеса осуществляется воздействие через вал на датчик, сигнал от которого поступает на блок сопряжения 5 (см. рис. 1), а с его выхода в системный блок 1 (см. рис. 1).

Ограничение по углу (полных 3,5 оборота) поворота рулевого колеса обеспечивается набором кулачковых втулок. Имитацию сопротивления повороту и возврата рулевого колеса в исходное положение после окончания поворота обеспечивает пружина кручения.

 Имитатор коробки переключения передач (рис. 3) имитирует коробку переключения передач, имеет пять передач вперёд и одну передачу заднего хода.

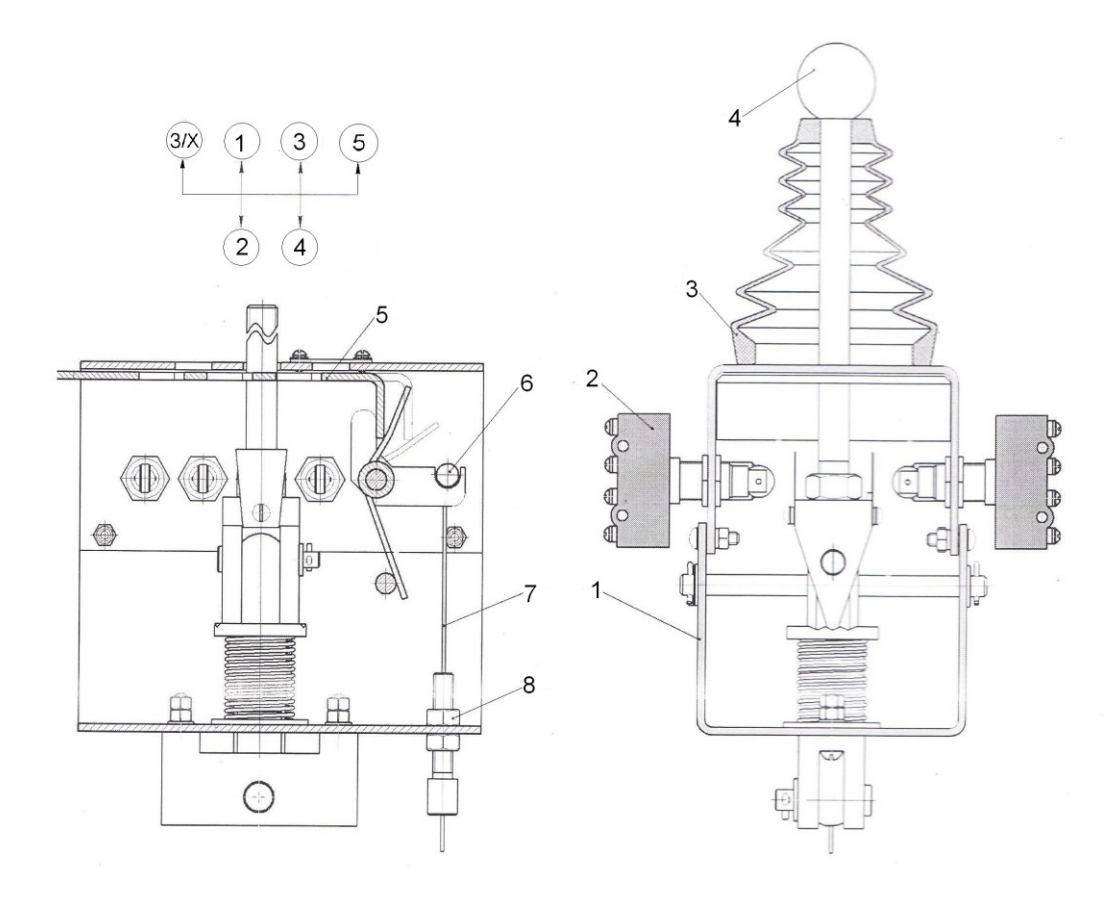

*Рис. 3. Имитатор коробки переключения передач: 1 – корпус имитатора КПП, 2 – датчик, 3 – резиновый чехол, 4 – рычаг переключения передач, 5 – стопорная планка механизма блокировки, 6 – ролик механизма блокировки, 7 – трос, 8 – регулировочный болт*

Рычаг переключения передач воздействует на электрический датчик, цифровой сигнал от которого поступает в блок сопряжения 5 (см. рис. 1) и затем в системный блок 1 (см. рис. 1). На каждую передачу установлен свой датчик. В конструкции имитатора коробки переключения передач предусмотрена блокировка переключения передач: без выжатой педали сцепления произвести переключение передачи невозможно. Блокировка осуществляется с помощью механизма блокировки, состоящего из стопорной планки со специальными фигурными пазами, пружин сжатия, ролика механизма блокировки, троса и регулировочного болта. Благодаря пружинам сжатия механизм блокировки всегда включён. Выключение происходит при нажатии на педаль сцепления, которая соединяется через трос со стопорной планкой. Регулировочным болтом регулируется натяжение троса для обеспечения полного выключения механизма блокировки.

Блок педалей (рис. 4) представляет собой установленные на одном кронштейне педали газа, сцепления и тормоза. Каждая педаль связана с электрическими датчиками, от которых в системный блок поступают аналоговые сигналы.

 Для ощущения водителем усилия нажатия на педаль, каждая педаль воздействует на свою пружину соответствующей жёсткости.

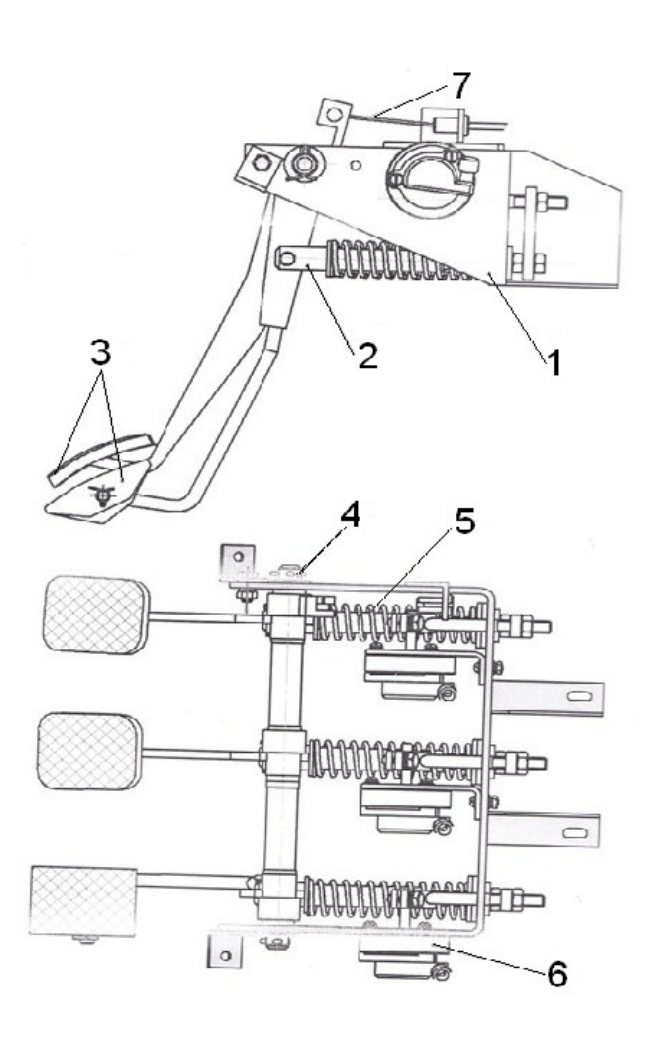

*Рис. 4. Блок педалей в составе изделия: 1 – кронштейн, 2 – толкатель педали, 3 – педали, 4 – ось, 5 – пружины имитации усилия, 6 – датчик, 7 – трос блокировки сцепления*

Стояночная тормозная система (рис. 5) имеет электрический датчик, цифровой сигнал от которого поступает в системный блок 1 (см. рис. 1) через блок сопряжения 5 (см. рис. 1).

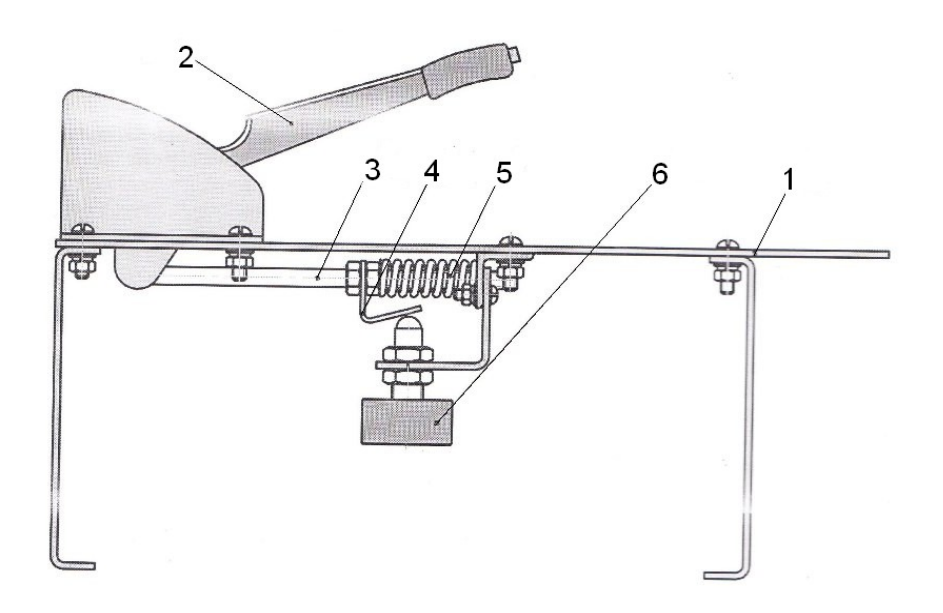

*Рис. 5. Имитатор стояночной тормозной системы: 1 – корпус, 2 – рычаг стояночной тормозной системы, 3 – толкатель, 4 – нажимная планка, 5 – пружина имитации усилия, 6 – электрический датчик (выключатель)*

Датчик включается и выключается при перемещении рычага, который через толкатель воздействует на нажимную планку датчика.

# **ЭКСПЛУАТАЦИЯ ТРЕНАЖЕРА**

Согласно режимам работы АТК имеются в основном меню следующие закладки: выбор упражнения, кабина, вождение, картотека, диагностика, настройка порта сопряжения и выход.

**Режим «выбор упражнения»** появляется на мониторе каждый раз при загрузке программы обучения, позволяет сделать выбор трассы автодрома и модели автомобиля для режима «вождение». Выберите мышкой нужное упражнение на вождение и автомобиль, нажмите на закладку «вождение», и упражнение будет начато. При повторном нажатии закладки «выбор упражнения» текущее упражнение режима «вождение» будет прервано.

 **Режим «кабина»** − обучение и тестирование в кабине. Предназначен для приобретения обучающимися навыков обращения с педальным блоком, коробкой передач, рулевым колесом и стояночной тормозной системой.

 Окно режима «кабина» состоит из семи зон: три зоны задания параметров упражнения (БП – блок педалей, КП – коробка передач и БРУ – блок рулевого управления), три зоны отображения состояния упражнения (БП, КП и БРУ) и зона отображения текущей информации о процессе выполнения упражнения (время, сделано и мастерство). В зоне задания параметров, с помощью клавиатуры нужно установить числовые значения параметров упражнения: «время регистрации» и «число регистрируемых нажатий для БП, переключений для КПП или упоров для БРУ». Слева от каждого из этих параметров есть кружок – один из этих кружков можно выбрать нажатием мышки. В нём появится точка, означающая, что именно этот параметр является базовым – упражнение будет завершено, когда он достигнет заданного числа. Другой «целевой» параметр изменит своё числовое значение на результат упражнения после выполнения упражнения. В правом верхнем углу зоны задания параметров есть кружок. Только в одном упражнении кружок может быть с точкой – именно это упражнение «активно». Зона отображения текущей информации о процессе выполнения упражнения многофункциональна. Во время выполнения упражнения в ней можно видеть время выполнения, текущий результат и текущий уровень мастерства. Во время настройки параметров упражнения её бегунок «мастерство» можно использовать для изменения значения «целевого» параметра. Зоны отображения состояния упражнения соответственно показывают номер передачи, положение педалей газа, сцепления, тормоза и положение руля.

 Р**ежим «вождение»** − вождение на одной из трасс автодрома «длинный прямой участок дороги», «длинный участок дороги с поворотами», «грунтовая дорога на пересечённой местности», «трасса общего назначения» и «площадка сдачи экзамена» в трёх вариантах, на выбранной модели автомобиля. Находясь в режиме «вождение» необходимо запустить двигатель и осуществить движение в соответствии с выбранным упражнением в режиме «выбор упражнения».

 **Режим «картотека»** обеспечивает загрузку в программу списочного состава курсантов, а после завершения обучения вождению на каждом из выбранных упражнений иметь возможность сохранять ведомость учёта результатов вождения, карточку учёта вождения и результаты заезда. Окно картотеки содержит зоны: алфавита, фамилий и персоналии. В зоне алфавита все фамилии начинаются на букву, выбранную в зоне алфавита. В зоне персоналии отображается и изменяется информация о человеке, выбранном в зоне фамилий. После изменения персональных данных на экране можно нажать кнопку «изменить», и данные в картотеке изменятся или «восстановить», и данные будут восстановлены. После набора новой фамилии (ФИО) нажать на кнопку «создать», в картотеку добавится новый человек. После выполнения упражнения выбранным человеком результаты упражнения автоматически сохраняются в картотеке и отображаются на экране монитора.

 **Режим «диагностика»** предназначен для обслуживания и контроля работоспособности аппаратной части тренажёра. Окно режима диагностики содержит три зоны:

− зона отображения состояния упражнения для БП, СТС, КПП и БРУ;

 − зона контроля состояния цифровых датчиков: стартера, зажигания, оборота руля, звукового сигнала, индикатора поворота налево/направо и переключения ближнего/дальнего света;

 − зона «сопряжение» предназначена для служебного пользования; в нормальном режиме галочка должна быть только в квадратике «аппаратура кабины/стенд». В них отображается вся информация от кабины, численно (в процентах), что позволяет сделать вывод о работоспособности аппаратной части тренажёра. Для контроля аналоговых и цифровых портов необходимо установить органы управления на АТК в исходные положения:

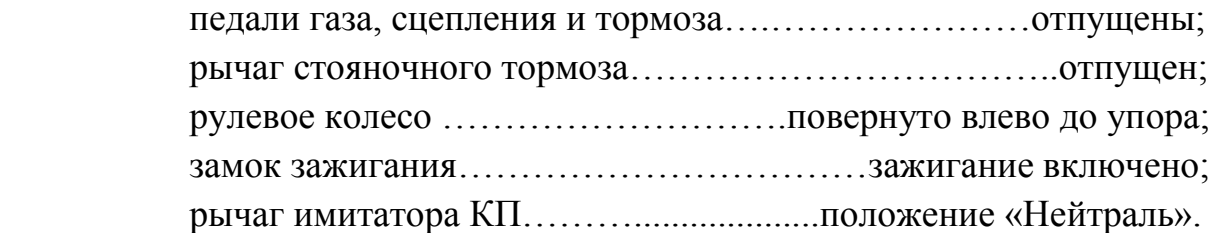

 Повернуть ключ в замке в положение «Зажигание». При этом в зоне контроля состояния датчика «Зажигание» появится точка. Повернуть ключ в замке в положение «Стартер». Не отпуская ключ проверить появление точки в зоне контроля датчика «Стартер». Отпустить ключ в замке. Точка проверки «Стартера» должна погаснуть. Повернуть ключ в исходное положение «Выключено». Точка проверки «Зажигание» также должна погаснуть. Последовательно включать передачи от 1 до 5 и передачу заднего хода. При включении каждой из передач в соответствующей зоне проверки имитатора КП должна появляться точка. Последовательно включать переключатель поворота в положение налево/направо и переключатель света ближний/дальний. В соответствующих окнах должна появляться точка. Повернуть медленно рулевое колесо вправо до упора и проконтролировать значение при крайнем правом положении руля в одноименном индикаторе, проделать то же самое для крайнего левого положения руля. Разница значений должна находиться в интервале от 800 до 950 единиц.

 Поочередно установить педали и ручку стояночного тормоза в максимальное положение и зафиксировать в одноименном индикаторе полученные значения. Разница между исходным положением и максимальным должна находиться в интервале от 800 до 950 единиц. Если в режиме «Диагностика» выясняется, что положение органов управления кабины не соответствует показаниям на экране, пользователь может перекалибровать датчики, компенсируя неточность механических и электрических частей тренажёра, с помощью режима «Настройка порта сопряжения».

 **Режим «Настройка порта сопряжения».** Окно режима содержит: − зону настройки аналоговых портов (руль, тормоз, газ, сцепление и стояночную тормозную систему);

− зону контроля цифровых портов − кнопки: «максимизация», «калибровка», «сохранить конфигурацию» и «восстановить конфигурацию».

 Если в режиме «Диагностика» выясняется, что положение органов управления кабины не соответствует показаниям на экране, нужно перекалибровать датчики, компенсируя неточность механических и электрических частей тренажёра. Для этого следует нажать кнопку «Калибровка» и следовать инструкциям программы. После этого, если результаты калибровки удовлетворительные, нажать кнопку «Сохранить конфигурацию», а если нет − «Восстановить конфигурацию».

 При эксплуатации АТК следует придерживаться следующих правил: 1. Не включать тренажёр, не убедившись в надёжном соединении разъемов и кабелей питания.

2. Не включать АТК без какого-либо кабеля.

3. Не отсоединять кабели при работающем тренажёре.

4. Не пытаться включить тренажёр, если он не включается.

5. Не пытаться загрузить программу, если она не загружается.

6. Не пытаться включить неисправный тренажёр, не выяснив причину неисправности.

7. Не допускать механических повреждений составным частям тренажёра.

8. Предохранять АТК от воздействий электромагнитных полей агрессивных сред.

9. Устранять накопившуюся пыль и грязь.

10. Не допускать изменения комплектности состава тренажёра.

11. Не загружать другие программы и не сбивать настройки компьютера.

# **ПРАКТИЧЕСКИЕ ЗАНЯТИЯ**

# *ТЕМА 1.* **НАЧАЛЬНОЕ ОБУЧЕНИЕ**

# ПРАКТИЧЕСКОЕ ЗАНЯТИЕ 1

### *Упражнение.* **Посадка на место водителя за рулем**

На первый взгляд связь между посадкой водителя и его способностью тонко чувствовать автомобиль и одновременно с высокой точностью ориентироваться в обстановке не совсем очевидна. Всё это во многом зависит от индивидуальных способностей водителя и приходит с опытом. Однако только правильная посадка обеспечивает минимальное напряжение скелетной мускулатуры и постоянную готовность к действиям в критической ситуации. Водитель должен сидеть так, чтобы, не отрываясь от спинки сидения, а следовательно, не уменьшая контакта с автомобилем, он мог без напряжения держать вытянутой левой рукой закрытым хватом (большой палец внутри) рулевое колесо в верхней его точке, а правой рукой при этом включить наиболее удалённую на рычаге передачу − пятую. При движении в автомобиле голова водителя должна находиться в положении теменем точно вверх. Туловище должно иметь лишь незначительный наклон назад. Это позволит наилучшим образом использовать демпфирующее свойство позвоночника.

### **Регулировка сидения**

 Учитывая перечисленные рекомендации, предлагается следующий порядок регулировки сидения:

1. Сесть, откинув спинку сидения, выключить сцепление (выжать педаль до пола). Подогнать сидение так, чтобы левая нога в этом положении была слегка согнута в коленном суставе.

- 2. Взять закрытым хватом прямой рукой, не занятой регулировкой наклона спинки сидения, рулевое колесо в верхней точке и плотно подогнать спинку.
- 3. Для проверки регулировки левой рукой взять рулевое колесо в верхней точке, а правой − включить дальнюю на рычаге передачу. Регулировка сделана правильно, если спина при этом не оторвалась от спинки сидения.

Следует подчеркнуть, что есть ещё несколько обязательных условий. Масса всего тела должна восприниматься только сидением, ноги и руки − полностью разгружены. Расстояние от подколенной впадины до края сидения должно быть не менее четырёх-шести сантиметров, что позволит обеспечить нормальное кровообращение ног. И последнее − стремление водителя принять более удобное положение без помощи сидения говорит о его неправильной регулировке.

#### **Положение рук на руле**

Существует два правильных способа держать рулевое колесо – неполный хват и закрытый (основной) хват. Учитывая, что водитель должен быть постоянно готов к действиям в критической ситуации, предпочтительнее закрытый хват – он естественнее. И если случится, что при неожиданном ударе колеса о камень руль выбьет из рук, повредив большой палец, то в первое мгновение вы подсознательно, несмотря на боль, ещё сильнее сожмёте руку – такова нормальная реакция организма. А ведь именно этой доли секунды может не хватить, чтобы удержать автомобиль.

 Неполный хват приемлем только для больших скоростей, где требуется высочайшая точность руления. Благодаря тому, что большие пальцы упираются в обод, возрастает «чувство руления». Но поскольку любое отклонение от устоявшегося стереотипа в управлении автомобилем (это относится не только к рулению) сильно перегружает нервную систему и приводит к быстрому утомлению, следует не менять хват в процессе движения.

 Остановимся подробнее на положении рук, на рулевом колесе. Правильно располагать их строго симметрично. В зависимости от диаметра руля и усилия, которое приходится прилагать к нему, правая рука находится (условно, если пользоваться расположением стрелок на часовом циферблате) в зоне от 1 ч 30 мин до 3 ч, а левая – соответственно от 10 ч 30 мин до 9 ч. Причем, чем ближе руки расположены к линии горизонтального диаметра руля, тем большее усилие можно приложить первоначально, но при этом угол поворота без перехвата рук будет меньше.

#### **Положение ног**

Пятка левой ноги располагается под педалью сцепления так, чтобы при необходимости, не отрывая её от пола, можно было в любой момент перенести носок с упора на педали сцепления или тормоза и при этом не блокировать работу правой ноги. Отрывать пятку от пола для переноса ноги из рабочей зоны на упор и обратно не рекомендуется, так как во время переноса водитель лишается одной точки опоры и несколько смещает центр тяжести тела.

Пятка правой ноги располагается под педалью тормоза с таким расчётом, чтобы во время движения, когда разгоны непрерывно чередуются с торможением, не было потребности отрывать её от пола.

Время на подгонку сидения и проверку правильности позы водителя отводится 10 мин.

### ПРАКТИЧЕСКОЕ ЗАНЯТИЕ 2

#### *Упражнение.* **Ознакомление с органами управления автомобилем**

Упражнение предназначено для формирования правильных и уверенных действий с органами управления автомобилем.

#### **Управление рулевым колесом**

Водитель, наблюдая прямым взором за положением метки на мониторе положения передних колёс, совершает движения рулевым колесом вправо − влево на разные углы и формирует у себя представления о соотношении между углом поворота рулевого колеса и ответной реакцией «колёс автомобиля», скоростью движения рук и ответной реакцией колёс. При этом необходимо добиваться автоматизма в перехватах руля. Начинать следует с поворота руля поочерёдно правой и левой рукой из исходного положения (3 или 9 ч) на 180 º и обратно, добиваясь максимальной быстроты поворота. В момент поворота руля на 180 º свободная рука готовится к перехвату на противоположном конце диаметра руля. После уверенного быстрого выполнения этого упражнения можно перейти к более сложному: повороту руля с перехватом на 1,5 оборота в обе стороны с возвратом в среднее положение. Началом упражнения служит предыдущее упражнение. Перехват производится правой и левой руками в зависимости от положения руля и направления его вращения. В дальнейшем следует закреплять приобретённые навыки в повседневной езде. После одного занятия (в среднем 15 − 20 мин) можно проверить результат. Для этого следует засечь время поворота руля из одного крайнего положения в другое до начала упражнений и после занятий. Вы заметите, что скорость поворота руля увеличилась почти вдвое.

#### **Управление педалью газа**

Водитель, удерживая пятку правой ноги на напротив педали, допускается отрыв пятки от пола (зависит от размера стопы), нажимает на педаль газа передней третью стопы с разными усилиями, контролирует на экране монитора положение метки «столбика» газа и соизмеряет его положение с усилием, прилагаемым к педали. Отработав 3 − 4 мин в этом режиме, водитель начинает выполнять это же действие с закрытыми глазами. Таким образом, водитель фиксирует и закрепляет в своём сознании правильные действия.

#### **Управление педалью тормоза**

Водитель удерживает пятку правой ноги напротив педали тормоза и совершает движения в голеностопном и коленном суставах, нажимая на площадку педали тормоза передней третью стопы. При этом он контролирует взглядом на экране монитора положение метки «столбика» тормоза и соизмеряет его положение с усилием, прилагаемым к педали. Отработав 3 − 4 мин в этом режиме, водитель совершает те же действия с закрытыми глазами, контролируя усилие на основе мышечно-суставного чувства, проверяет точность своих ощущений, открывая глаза и отслеживая положение метки «столбика» тормоза на мониторе после каждой попытки.

#### **Управление педалью сцепления**

Водитель удерживает пятку левой ноги напротив педали сцепления и совершает движения в голеностопном и коленном суставах, нажимая на площадку педали передней третью стопы до упора. При этом он контролирует взглядом на экране монитора положение метки «столбика» педали сцепления и соизмеряет его положение с усилием, прилагаемым к педали. Заучив схему действий с открытыми глазами, водитель в течение 4 − 5 мин повторяет действия без зрительного контроля.

 После первичного ознакомления с действиями на органах управления начинается формирование и совершенствование скоординированных навыков управления.

 В табл. 1 приведены рекомендации по продолжительности выполнения упражнений с органами управления.

*Таблица 1*

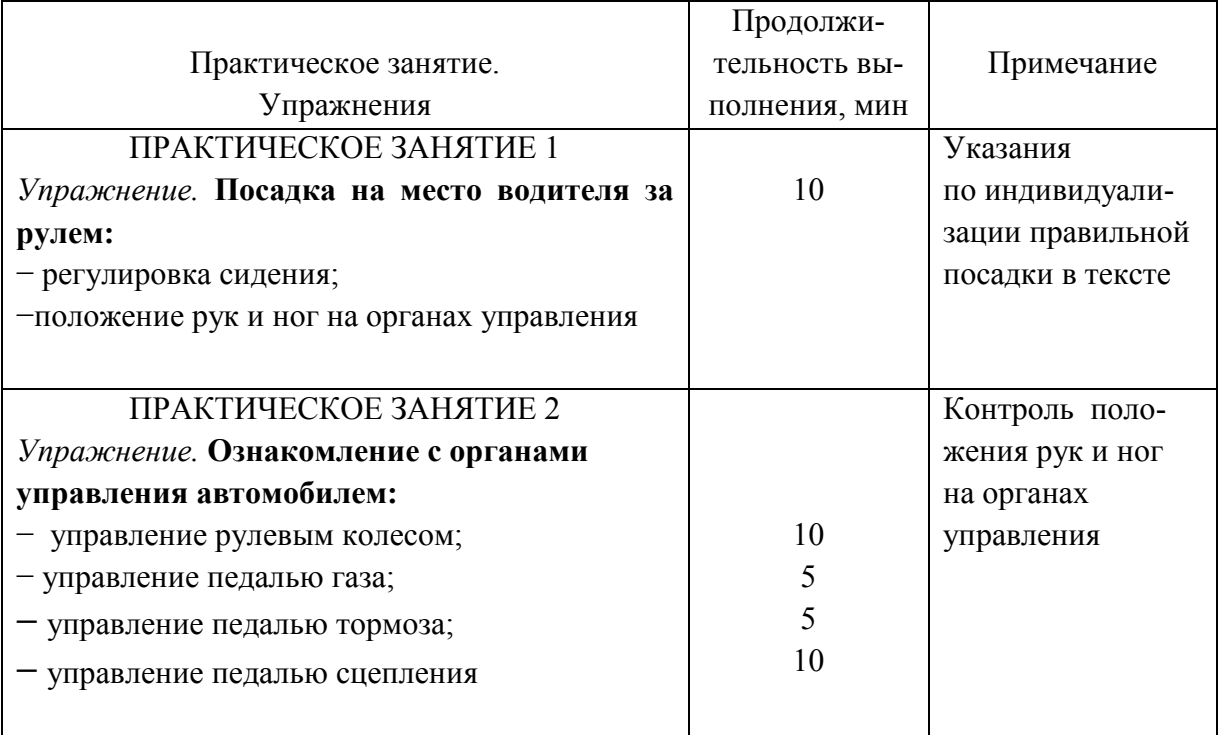

# ПРАКТИЧЕСКОЕ ЗАНЯТИЕ 3

# *Упражнение 1.* **Формирование координированных действий двух рук в верхнем секторе рулевого колеса** (режим «Кабина»)

Положение кистей рук на рулевом колесе определяется по аналогии с циферблатом стрелочных часов. Они могут располагаться в положении 2 ч, 10 ч и т. д. Это существенно упрощает процесс обучения.

Приведём несколько подготовительных упражнений:

− маятник правой рукой (2 − 10 − 2) с небольшой скоростью водитель переводит кисть правой руки из положения 2 в положение 10 и обратно, после уверенного повторения движений с открытыми глазами аналогично повторяются действия с закрытыми глазами;

− маятник левой рукой  $(10 - 2 - 10)$  – обучение происходит в том же режиме;

− маятник двумя руками, (ведущая − правая рука) − водитель совершает одновременные движения двумя руками навстречу друг другу;

− маятник двумя руками, (ведущая − левая рука) − обучение происходит в том же режиме;

− маятник попеременно правой – левой руками (на 4 счёта), после выполнения каждого полного цикла (поворот – возврат) функция рук меняется на обратную – ведущая рука становится свободной, и наоборот.

 При выполнении этих упражнений водитель переключает своё внимание с положения рук на руле на положение «метки БРУ» на экране монитора и обратно (продолжительность выполнения см. табл. 1).

 Добившись формирования координированных в пространстве и времени действий двух рук, переходим на отработку наиболее эффективных приёмов вращения РК со скоростью, необходимой для успешного выведения автомобиля из критической ситуации.

### *Упражнение 2.* **Скоростное руление с перехватами на боковом секторе РК** (режим «Кабина»)

Упражнение выполняется следующим образом (цифровые значения определяют угловое положение РК по циферблату часов):

− поворот рулевого колеса правой рукой из положения 12 до 4 (рабочее действие) и возврат кисти (подготовительное действие) в 12 по наикратчайшему пути (по хорде);

− поворот рулевого колеса левой рукой из положения 12 до 8 с возвратом кисти в 12 по хорде;

− поворот рулевого колеса левой рукой из положения 12 до 4 с возвратом кисти из точки 4 в точку 12 по дуге (вспомогательные действия);

− поворот рулевого колеса правой рукой из положения 12 до 8 с возвратом кисти из точки 8 в точку 12 по дуге (вспомогательные действия);

− одно – круговой поворот рулевого колеса – выравнивание двумя руками с перехватами с 12 до 4 и с 12 до 8;

− вращение рулевого колеса от упора – до упора с хватами ведущей руки в положении 11 (для правой и в 1 – для левой), вспомогательной руки – в положении 12;

− контрольное упражнение – вращение рулевого колеса от упора – до упора с хватами ведущей руки в положении 11 или 1, вспомогательной руки в положении 12 (глаза закрыты).

 При выполнении этой группы упражнений водитель поочерёдно переключает своё внимание с положения рук на руле на положение «метки БРУ» на экране монитора и обратно. Этим достигается осознание положения колёс в упоре и автоматизм действий по их выравниванию.

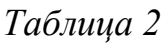

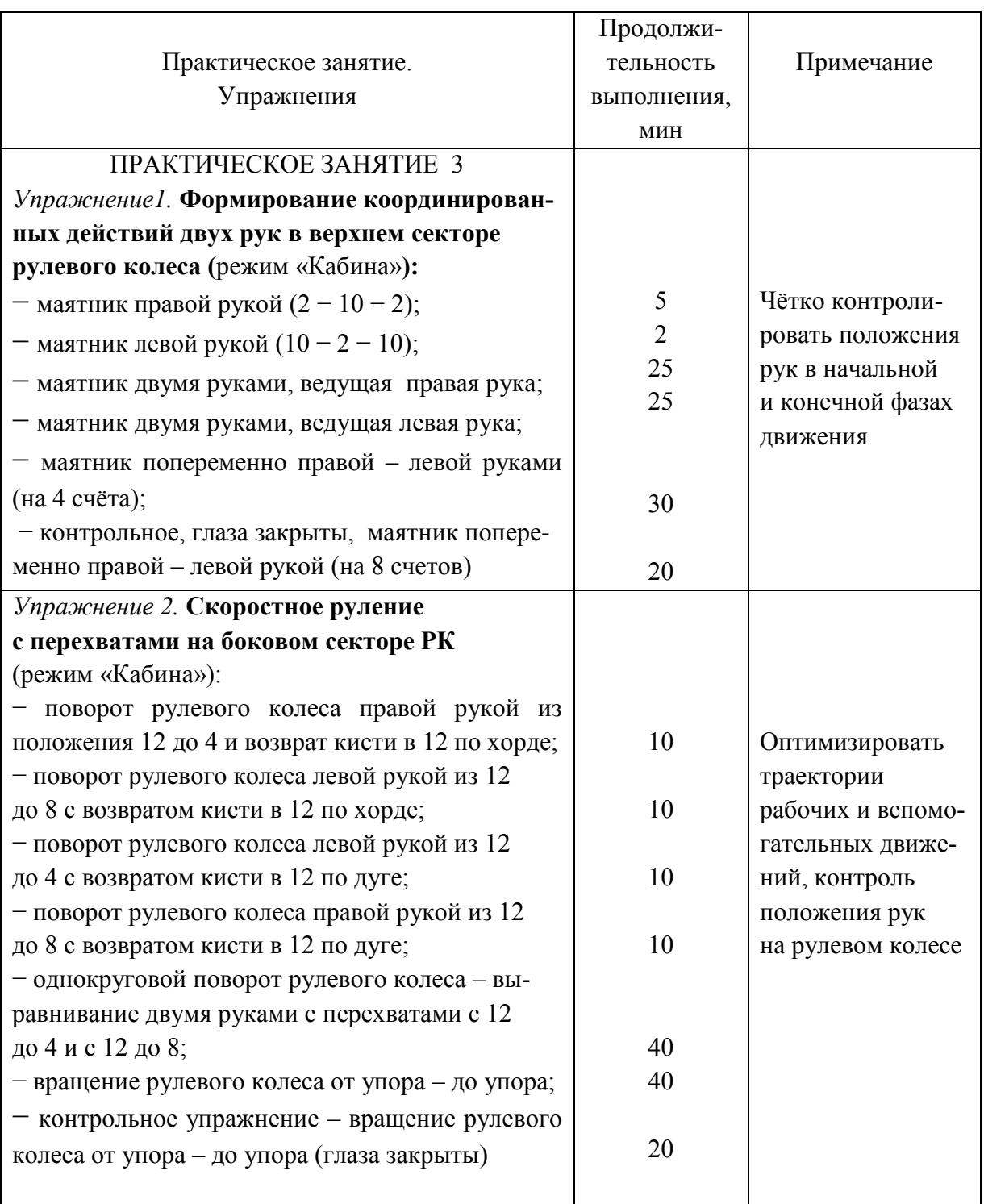

При выполнении этих упражнений взгляд ученика не должен быть направлен на мнемосхему КПП. Это очень важно в связи с тем, что с самого начала необходимо предотвратить развитие вредной привычки переводить взгляд на рычаг КПП перед каждым переключением передачи. Исследования показали, что это отвлечение от наблюдения за дорогой у разных водителей составляет от 0,4 до 1,6 с.

Преподаватель должен контролировать полное отпускание педали сцепления и увод стопы ученика на её «штатное» место – левее педали сцепления.

В качестве контроля можно предложить ученику переключать передачи с закрытыми глазами, при этом необходимо следить за возвратом руки на РК и полное освобождение педали сцепления.

#### ПРАКТИЧЕСКОЕ ЗАНЯТИЕ 4

### *Упражнение1.* **Формирование умения в управлении педалью тормоза** (режим «Кабина»)

Наблюдения за водителями показывают, что в ходе обучения и последующего самосовершенствования возникает достаточно много проблем в управлении педалью тормоза. Поэтому на самой ранней стадии формирования навыков торможения следует отработать правильный алгоритм двигательных действий с педалью тормоза:

− плавно возрастающее давление на педаль применяется для действий в спокойной обстановке − развитие ситуации прогнозируется;

− постоянное давление на педаль в области 40 – 60 % от максимального − штатные ситуации;

− прерывистое воздействие на педаль − многократные (4 − 5 раз) нажатия, вызывающие кратковременную блокировку колёс, затем полное «распускание» тормозной системы − чаще всего применяется для быстрого замедления на скользком покрытии;

− ступенчатое воздействие на педаль − многократные (4 − 5 раз) нажатия, вызывающие кратковременную блокировку колёс, затем неполное «распускание» тормозной системы (остаточное усилие) − применяется для экстренного торможения на покрытии с хорошими сцепными свойствами;

− резкое торможение с плавным уменьшением давления на педаль применяется для загрузки передних колёс перед входом в поворот;

− резкое торможение с резким уменьшением давления на педаль применяется для получения эффекта разгрузки передних колёс.

Время повторного выполнения упражнений представлено в табл. 3.

### *Упражнение 2.* **Формирование умения в переключении передач** (режим «Кабина»)

 Одной из наиболее сложных проблем в начальном обучении водителей является формирование навыка согласованной и практически одновременной работы левой ноги (выключение – включение сцепления) и правой руки – действия с рычагом коробки переключения передач (КПП).

Сложность выполнения этого приёма на реальном автомобиле дополняется необходимостью вовлечения в процесс правой ноги (управление оборотами коленчатого вала двигателя) и контроль траектории движения (действия левой рукой на рулевом колесе). Именно в связи со сложностью этих взаимосвязанных движений у начинающих водителей возникает много ошибочных действий. К этому необходимо добавить влияние вольного (или невольного) «психологического давления» на ученика со стороны мастера практического обучения при освоении этого достаточно сложного приёма.

При освоении навыка последовательность действий сводится к следующему:

− отработка действий полного отключения сцепления – плавное включение, на этом этапе закрепляются полученные на первых занятиях представления о действиях по отключению и подключению трансмиссии;

− нейтральное положение (Н) – первая (1) передача, вновь – Н, здесь очень важно добиться плавности и уверенности в действиях ученика, а также, что крайне важно, выработать у ученика привычку возвращать правую руку на рулевое колесо после каждого переключения передачи;

 − Н – 1 – Н – 2 – Н – 1 – Н, здесь и далее наращивание последовательности действий;

 − Н – 1 – Н – 2 – Н – 3 – Н – 4 – Н – 5 – Н – 4 – Н – 3 – Н – 2 – Н – 1 – Н;

 $-H - 3/X - H - 3/X - H$ .

Продолжительность выполнения приведена в табл. 3.

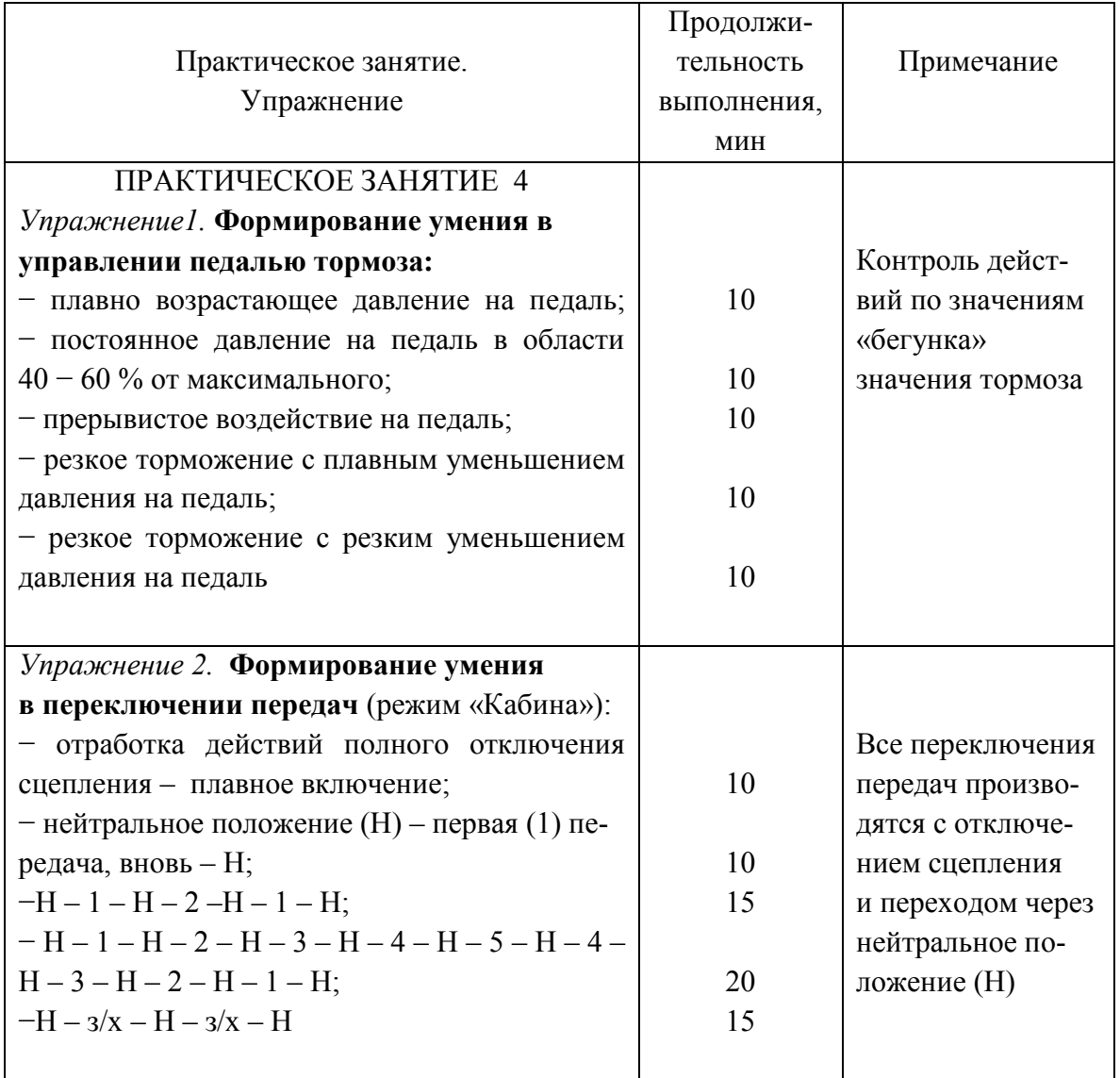

# *ТЕМА 2.* **ВОЖДЕНИЕ**

### ПРАКТИЧЕСКОЕ ЗАНЯТИЕ 5

Предварительно в режиме «выбор упражнения» задают марку автомобиля, затем упражнение переходит в режим «вождение».

Наиболее часто у начинающих водителей возникают ошибки при трогании с места.

Чтобы тронуть автомобиль с места, двигателю нужна определённая мощность, которая зависит от его оборотов. На оборотах холостого хода, когда двигатель работает без нагрузки при отпущенной педали акселератора, мощность его минимальна. В момент трогания автомобиля двигатель нагружается, преодолевая сопротивление качению автомобиля, и чтобы он не остановился, надо добавить ему обороты, слегка нажав на педаль акселератора. Пока не сформированы моторные навыки − «чувства двигателя, сцепления, газа» – начинающий водитель ошибается неоднократно, он то не «доберёт» оборотов и двигатель останавливается, то давит на газ с избыточным усилием – обороты резко возрастают и значительно превышают норму.

Двигаясь по площадке компьютерного автодрома или трассы, водители приобретают навыки маневрирования относительно препятствий, способность рассчитывать величину остановочного пути, двигаться задним ходом, контролируя обстановку в зеркало заднего вида.

### *Упражнениие1.* **Формирование умения у водителя трогаться с места и останавливаться**

Сразу скажем, что на реальном автомобиле выполнение данных упражнений заставляет работать сцепление в неблагоприятном режиме (ведомый диск работает большее время с пробуксовкой), но с учебной точки зрения даёт наилучший результат в тренировке ноги по управлению сцеплением. Здесь нам опять поможет тренажёр.

Попробуем для начала научить курсанта просто прибавить обороты, т.е. поработать только правой ногой. Нажимать на педаль акселератора надо очень осторожно. Двигатель без нагрузки будет чутко реагировать. Обороты обучающиеся контролируют на слух

### **Отработка момента срабатывания сцепления**

Правая нога находится над акселератором. Выжав педаль сцепления, включить первую передачу. Держа сцепление выжатым, снять автомобиль с ручного тормоза. Автомобиль подготовлен к упражнению.

Чтобы не пропустить момент срабатывания сцепления, педаль сцепления нужно начинать отпускать очень медленно, наблюдая за поведением автомобиля. Момент срабатывания сцепления обучающийся почувствует по оборотам двигателя. При срабатывании сцепления двигатель будет нагружаться, обороты его будут падать (снижаться). Левая нога должна запомнить это положение срабатывания. Как только обучающийся почувствует, что двигатель отреагировал снижением оборотов, далее отпускать педаль сцепления не нужно (в данном упражнении). После некоторой задержки снова выжать педаль «в пол» и выключить передачу. Если двигатель снизил обороты, но не заглох, цель упражнения достигнута. Если же двигатель заглох, то перед его повторным запуском необходимо напомнить обучающемуся, не забыть выключить передачу.

#### **Отработка трогания автомобиля с места**

Правая нога находится над акселератором. Выжав педаль сцепления, включить первую передачу. Держа сцепление выжатым, снять автомобиль с ручного тормоза. Осторожно отпуская педаль сцепления, найти положение срабатывания (обороты двигателя несколько упали). Затем, добавляя обороты педалью акселератора, отпустить педаль сцепления буквально на 1 – 2 мм, держа левую ногу в напряжении (при этом автомобиль начнёт двигаться вперёд). В момент начала движения автомобиля педаль акселератора слегка освободить (при устойчивом движении мощность двигателю уже не нужна), а сцепление полностью отпустить. Прокатив автомобиль по прямой несколько метров, выжать сцепление и правой ногой притормозить. После остановки автомобиля сразу выключить передачу. Если при торможении автомобиль «кивнул», значит, тормозная педаль была нажата слишком сильно.

 *Возможные ошибки.*

- При трогании автомобиль дёрнулся − слишком резко было отпущено сцепление.
- Двигатель заглох при отпускании сцепления обороты были недостаточны.
- Двигатель ревёт − обороты слишком большие и добавлены раньше, чем сработало сцепление, т. е. без нагрузки.

Далее выполняется определенная последовательность заданий (повторяется многократно):

− пуск и остановка двигателя с целью отработки автоматизма в действиях обучающегося, для настройки его слуховых органов чувств на восприятие звуков стартера и работающего двигателя;

− управление «педалью газа» с целью выработки навыка дозирования частоты оборотов с контролем по тахометру и на слух;

− определение момента «сцепления». При работающем двигателе плавно отпускать «педаль сцепления», нога приостанавливает движение на

себя в районе 70 − 80 % от максимального хода педали, водитель, контролируя обороты по тахометру и звуку двигателя, определяет момент «сцепления»;

– трогание и движение на ровных оборотах от 1500 до 2000 мин<sup>-1</sup>, проезд участка дороги, затем переключение КПП в положение «нейтраль» и остановка с применением педали тормоза;

− торможение автомобиля, осуществляя плавное надавливание на педаль тормоза с визуальным контролем интенсивности замедления. «Останов двигателя» говорит о чрезмерно сильном и резком давлении на педаль тормоза, слабое замедление – свидетельствует об обратном. Длительность повторения упражнений на учебном компьютерном автодроме приведена в табл. 4.

### *Упражнение 2.* **Формирование умения выполнять разгон и замедление движения автомобиля-тренажера в сочетании с переключением передач**

Упражнение выполняется в определенной последовательности:

− переключение передач с контролем работы двигателя по тахометру и звуку;

 − переключение передач с контролем работы двигателя только по звуку;

− переключение передач вверх с небольшой задержкой в «Н»;

 − переключение передач вниз с неполным сбросом газа (перегазовка) в «Н».

При выполнении этого упражнения следует добиваться чёткости в переключении передач обязательным снятием левой ноги с педали после включения сцепления и переносом правой руки с рычага КПП на рулевое колесо. На этом этапе обучения особо важен внешний контроль действий обучающегося со стороны преподавателя. Наиболее характерными ошибками при выполнении этого упражнения являются: отклонение автомобиля от курса в момент выполнения переключения передач и попытки водителя переводить взгляд с дороги (экран монитора) на рычаг КПП, что в реальной обстановке может привести к возникновению аварийной ситуации.

 Если обучающийся с лёгкостью выполняет упражнение с переключением передач, можно переходить к «слитному» вождению, когда один

26

элемент плавно переходит в другой. Предоставляя ученику свободу действий, преподаватель лишь изредка подсказывает ему смену маневра.

*Таблица 4*

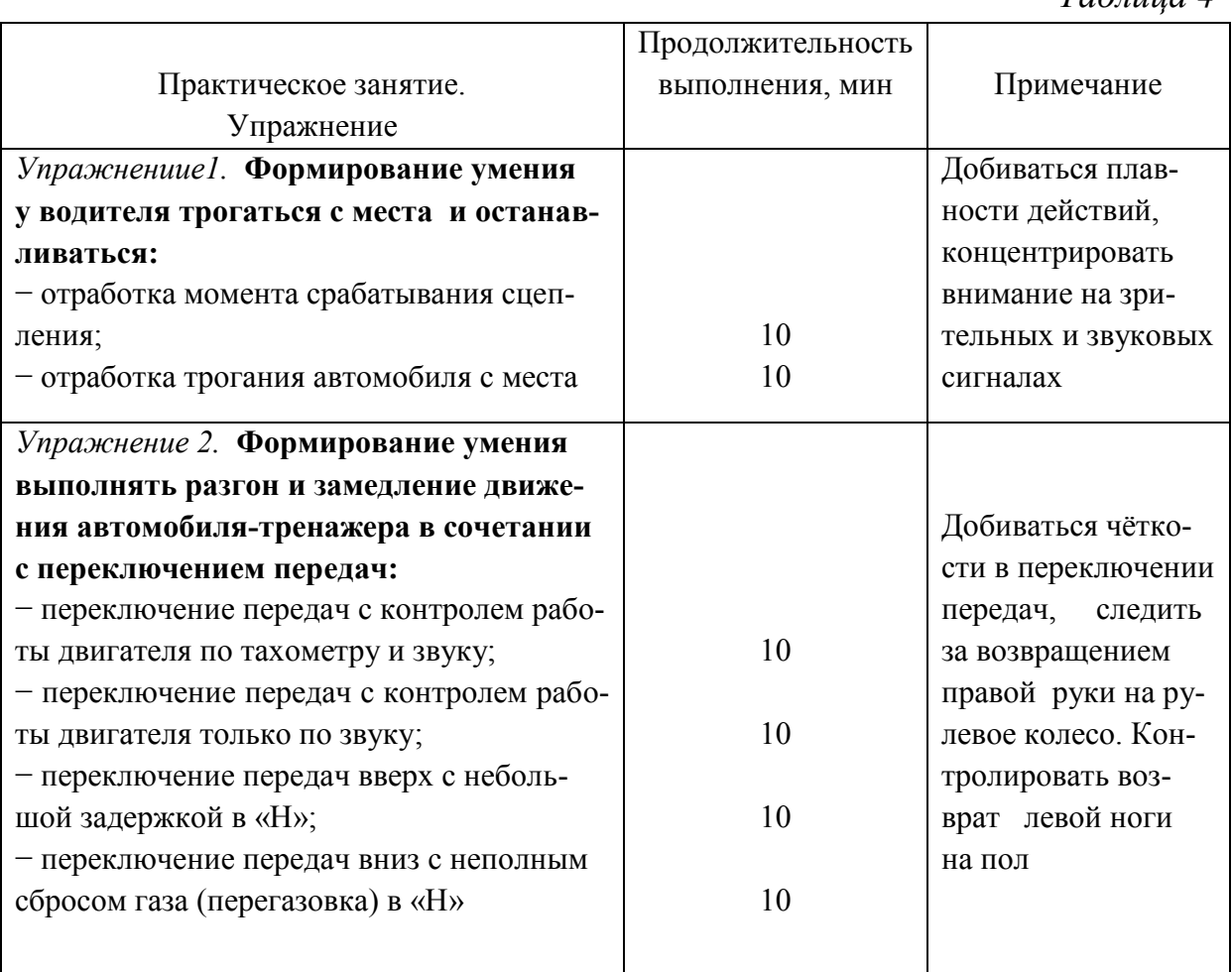

# ПРАКТИЧЕСКОЕ ЗАНЯТИЕ 6

 Когда в целом умения «трогаться с места» и «останавливаться» сформированы, следует приступать к формированию навыка переключения передач на ходу, поддерживая необходимый уровень подачи топлива. Если не пропущен первый этап, это происходит достаточно успешно.

### *Упражнение 1.* **Формирование умения двигаться в произвольном режиме**

Упражнение выполняется с определенными условиями:

− с увеличением или уменьшением скорости − важно выработать ощущение допустимой скорости движения, когда обучающийся контролирует ситуацию;

− с поворотами, здесь важно направить внимание обучающегося на маневрирование относительно зрительных ориентиров при различной скорости прохождения поворотов;

− с торможением рабочей тормозной системой в момент, предшествующий повороту (развороту);

− разворотами за один приём, вокруг произвольно расположенных ориентиров;

− с торможением двигателем при уменьшении давления на педаль газа и переключении на более низкую передачу;

− остановкой автомобиля в заданном месте.

 При этом у обучающегося формируются чёткие пространственные представления относительно ориентиров при движении с разными скоростями.

### *Упражнение 2.* **Формирование умения двигаться задним ходом с контролем направления движения с помощью зеркала заднего вида**

 Для начинающих водителей большую сложность представляет движение задним ходом. Если обучающийся контролирует движение автомобиля задним ходом с помощью зеркала заднего вида, сложность значительно увеличивается. В данном упражнении главное, на что следует обратить внимание, − это на руление при движении задним ходом (траекторию движения выбираем произвольно). Важно привить обучающемуся навыки переключения взгляда от дороги позади автомобиля – вперёд и соответственно – обратно;

Предлагается выполнение следующих заданий:

− трогание задним ходом (с переключением в «Н») и остановка;

− трогание задним ходом, движение с разгоном по прямой и остановка с контролем края дороги в зеркале заднего вида;

− руление при движении задним ходом с объездом препятствий и контролем пространства в зеркале заднего вида, а также перед собой.

Выполнение длительности повторения упражнений приведено в табл. 5.

### *Таблица 5*

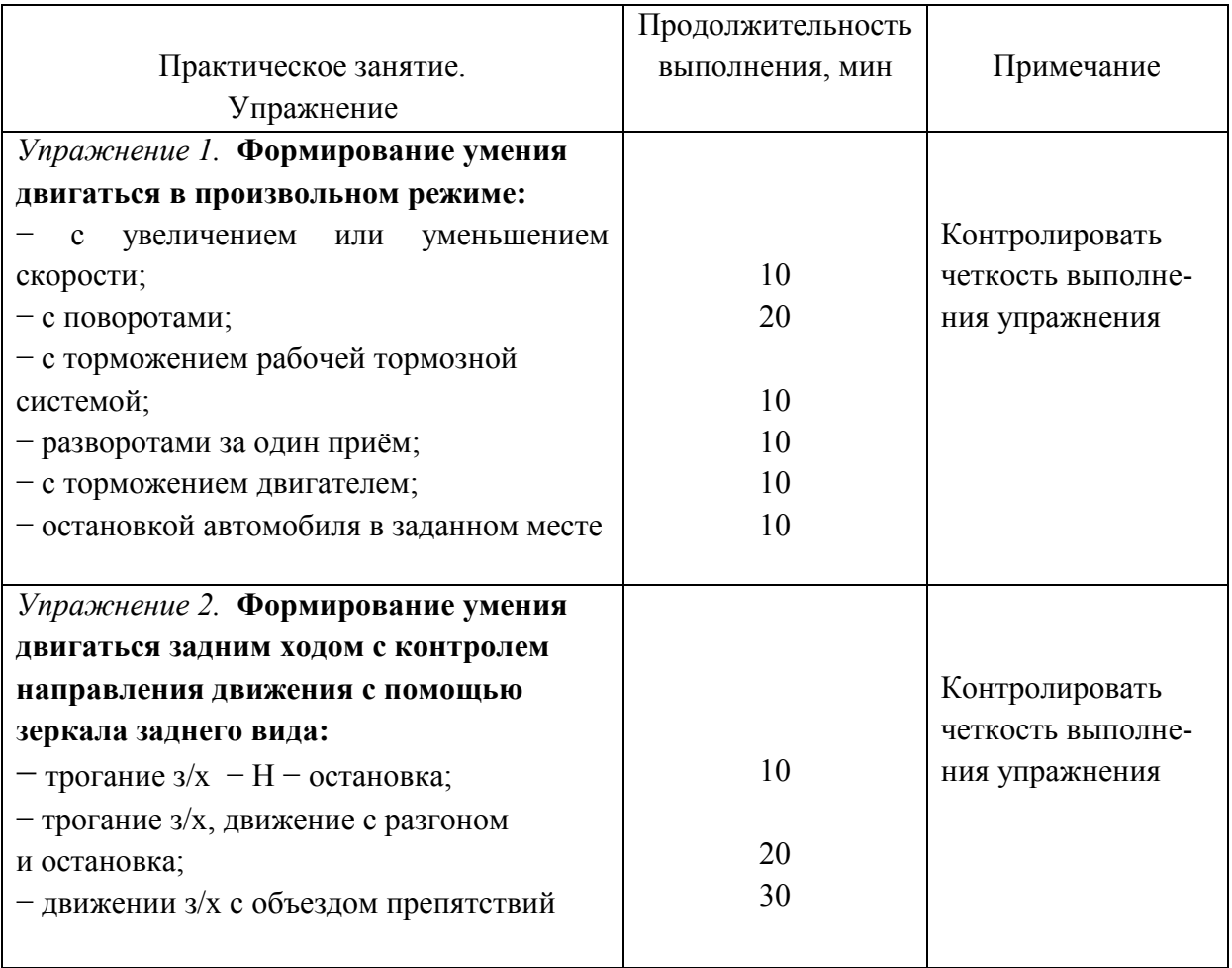

### **ЗАКЛЮЧЕНИЕ**

С помощью тренажёра АТК обучающиеся учатся пускать двигатель, управлять педалями и рычагом коробки переключения передач; начинать движение и останавливать автомобиль в заданном месте; замедлять движение и ускоряться; двигаться по прямой или осуществлять повороты.

 В реальной учебной езде инструктор никогда не доводит развитие событий на дороге до критического состояния – он прерывает действия обучающегося, принимая управление на себя. По этой причине на практике при дорожном движении достаточно часто возникают ситуации, о которых человек, недавно прошедший обучение, скажет: «А мы этого не проходили». Но ведь в современных условиях дорожного движения нужно знать и уметь всё, даже то, что не проходили.

Виртуальное управление автомобилем с помощью тренажёра позволяет шагнуть за горизонт дозволенного и «безопасно» научить водителя действовать в экстремальных ситуациях. Ввиду этого принципом обучающих программ является анализ результатов заезда и «работа над ошибками» − это наиболее эффективная форма обучения. После формирования основополагающих навыков движения на автомобиле-тренажере обучающийся может перейти к освоению вождения автомобиля в реальных условиях.

# **РЕКОМЕНДАТЕЛЬНЫЙ БИБЛИОГРАФИЧЕСКИЙ СПИСОК**

1. *Каминский, А.Ю.* Учебник по вождению легкового автомобиля / А.Ю. Каминский. – М. : Третий Рим, 2008. – 80 с. – ISBN 978-5-88924-460-8.

2. *Зеленин, С.Ф.* Мастерство вождения / *С.Ф. Зеленин, Ю.Г. Ямбулатов*. – М. : Мир автокниг, 2008. – 96 с. – ISBN 978-5-903091-64-5.

3. *Клочанов, Н.* Экспресс-курс вождения автомобиля / *Н. Клочанов*. – СПб. : Феникс, 2007. 224 с. – ISBN 978-5-222-10437-8.

4. *Савченко, С.* Самоучитель по вождению автомобиля / *С. Савченко*. – М. : Налоговый вестник, 2004. – 80 с. – ISBN 5-93094-125-4.

# **ОГЛАВЛЕНИЕ**

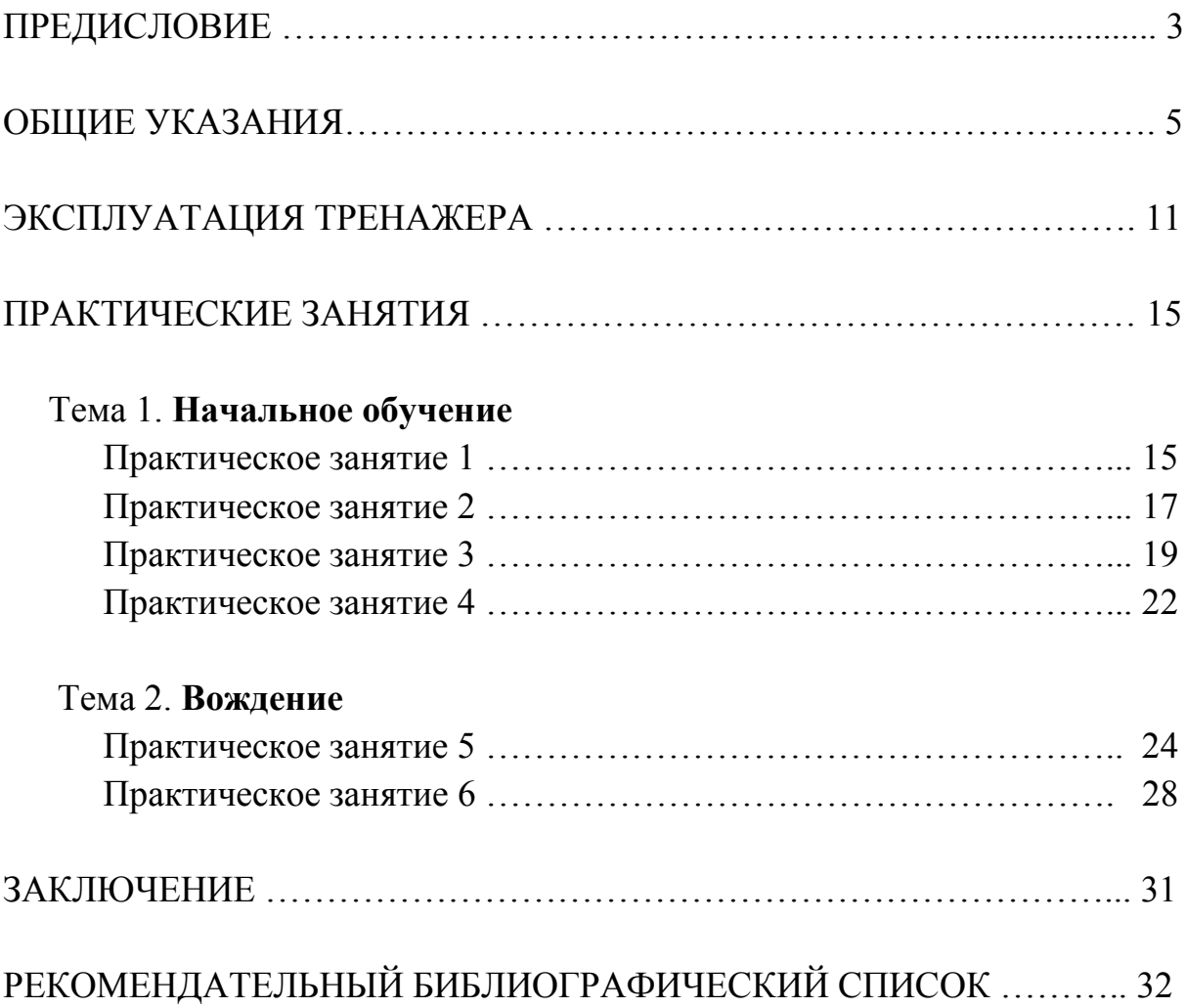

#### МЕТОДИЧЕСКИЕ УКАЗАНИЯ К ПРАКТИЧЕСКИМ ЗАНЯТИЯМ ПО ДИСЦИПЛИНЕ «АВТОМОБИЛЬ И ЕГО ВОЖДЕНИЕ»

Составители АМИРСЕЙИДОВ Шихсеид Амирсейидович РАЗГОВОРОВ Константин Игоревич

Ответственный за выпуск – зав. кафедрой доцент А.Г. Кириллов

Подписано в печать 15.01.10. Формат 60х84/16. Усл. печ. л. 2,09. Тираж 100 экз. Заказ Издательство Владимирского государственного университета. 600000, Владимир, ул. Горького, 87.